## Package 'twostageTE'

September 27, 2015

Type Package Title Two-Stage Threshold Estimation Version 1.3 Date 2015-08-29 Author Shawn Mankad, George Michailidis, Moulinath Banerjee Maintainer Shawn Mankad <smankad@cornell.edu> Description Implements a variety of non-parametric methods for computing one-stage and twostage confidence intervals, as well as point estimates of threshold values. License GPL-2 Depends isotone NeedsCompilation no Repository CRAN

Date/Publication 2015-09-27 18:09:43

## R topics documented:

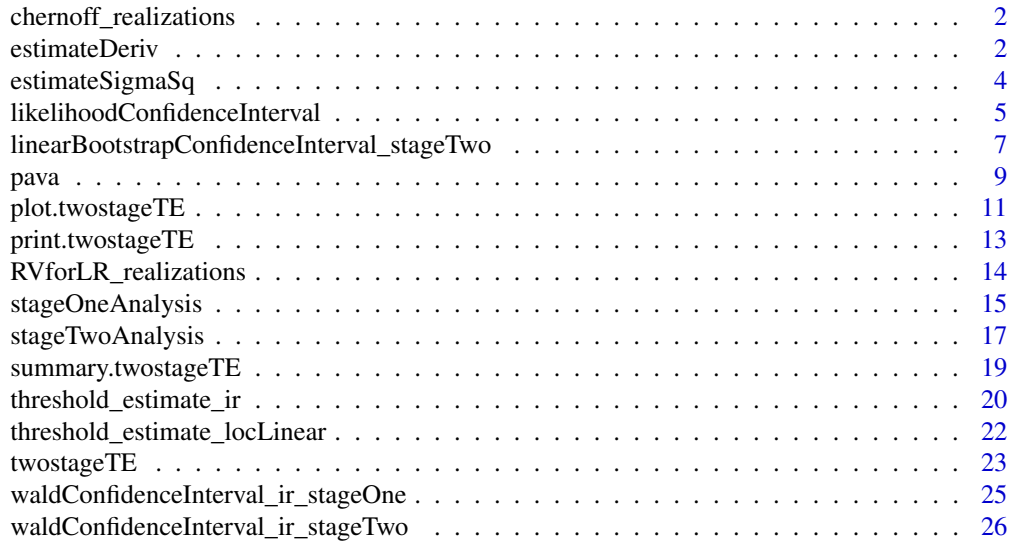

#### <span id="page-1-0"></span>**Index** [29](#page-28-0)

chernoff\_realizations *Quantiles of the Chernoff Random Variable*

## Description

Quantiles of the Chernoff Random Variable that are used within the wald-type confidence interval functions.

#### Usage

```
data(chernoff_realizations)
```
## Format

A data frame of length 200 with quantiles and density values.

#### References

Computing Chernoff's Distribution Piet Groeneboom, Jon A Wellner Journal of Computational and Graphical Statistics Vol. 10, Iss. 2, 2001

## Examples

```
data(chernoff_realizations)
```
estimateDeriv *Derivative Estimation*

#### Description

Estimate derivative of a function at a point d\_0 based on a local quadratic regression procedure of Fan and Gijbels (1996) that utilizes an automatic bandwidth selection formula.

#### Usage

```
estimateDeriv(explanatory, response, d_0, sigmaSq)
```
## Arguments

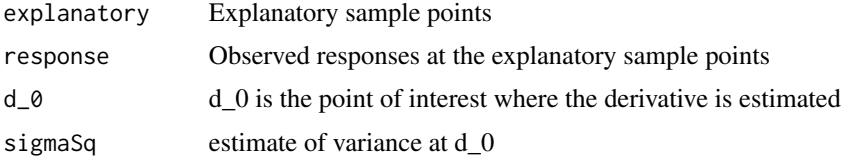

#### estimateDeriv 3

#### Details

This is an internal function not meant to be called directly.

#### Value

Returns a single number representing the derivative estimate at d\_0. If a negative derivative has been estimated, then a warning is given, as this violates the isotonic (non-decreasing) assumption.

#### Author(s)

Shawn Mankad

#### References

Fan J, Gijbels I (1996). Local polynomial modelling and its applications, volume 66 of Monographs on Statistics and Applied Probability. Chapman & Hall, London. ISBN 0-412-98321-4.

```
explanatory = runif(50)response = explanatory^2 + rnorm(50, sd=0.1)
estimateDeriv(explanatory, response, d_0=0.5,
    sigmaSq=estimateSigmaSq(explanatory, response)$sigmaSq)
## The function is currently defined as
function (explanatory, response, d_0, sigmaSq)
{
    deriv_estimateHelper <- function(explanatory, response, d_0,
       sigmaSq) {
       n = length(response)
       p = 5X = matrix(0, n, p)for (i in 1:p) {
           X[, i] = (explanatory - d_0)^i}
       beta_hat = lm(response ~ 0 + X)$coef
       h = 0for (i in (p - 1):(p + 1)) {
           j = i - p + 2h = h + beta_hat[i - 1] * factorial(j) * d_0^(j -
               1)
       }
       return(2.275 * (sigmaSq/h^2)^(1/7) * n^(-1/7))
    }
   n = length(response)
   p = 2X = matrix(0, n, p)X[, 1] = (explanatory - d_0)X[, 2] = (explanatory - d_0)^2bw_opt = deriv_estimateHelper(explanatory, response, d_0,
       sigmaSq)
   W = 0.75/bw\_opt * supply(1 - ((explanatory - d_0)/bw\_opt)^2)
```

```
max, 0)
 while (sum(W > 1) <= 1 & bw_opt <= max(explanatory) - min(explanatory)) {
     bw\_opt = bw\_opt * 2W = 0.75/bw\_opt * supply(1 - ((explanatory - d_0)/bw\_opt)^2)max, 0)
  }
 beta_hat = lm(response ~ 0 + X, weight = W)$coef
  while (beta_hat[1] <= 0 & bw_opt <= max(explanatory) - min(explanatory)) {
     bw\_opt = bw\_opt * 2W = 0.75/bw\_opt * supply(1 - ((explanatory - d_0)/bw\_opt)^2,max, 0)
     beta_hat = lm(response ~ 0 + X, weight = W)$coef
  }
  if (beta_hat[1] \leq 0) {
      warning("deriv_estimate:WARNING: NEGATIVE DERIVATIVE HAS BEEN ESTIMATED",
          .call = FALSE)
     return(1/log(n))
 }
 return(beta_hat[1])
}
```
estimateSigmaSq *Estimate Variance*

#### Description

Estimate variance using Gasser, Sroka, and Jennen-Steinmetz, 1986

#### Usage

```
estimateSigmaSq(explanatory, response)
```
#### Arguments

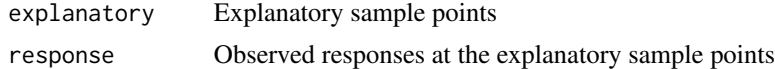

## Value

Returns a list consisting of

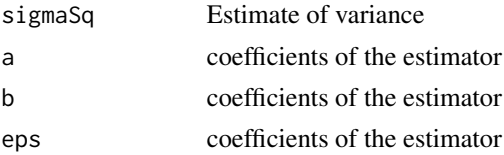

#### Author(s)

Shawn Mankad

## <span id="page-4-0"></span>References

Gasser T, Sroka L, Jennen-Steinmetz C (1986). 'Residual variance and residual pattern in nonlinear regression.' Biometrika, 73(3), 625-633. ISSN 0006-3444.

#### Examples

```
explanatory = runif(50)
response = explanatory2 + rnorm(50, sd=0.1)
estimateSigmaSq(explanatory, response)
## The function is currently defined as
function (explanatory, response)
{
    ind = order(explanatory, decreasing = FALSE)
    if (sum(diff(ind) < 0) != 0) {
       explanatory = explanatory[ind]
       response = response[ind]
    }
   n = length(response)
   a = b = eps = rep(0, n - 2)for (i in 2:(n - 1)) {
       x = \explanatory[(i - 1):(i + 1)]a[i - 1] = (x[3] - x[2])/(x[3] - x[1])b[i - 1] = (x[2] - x[1])/(x[3] - x[1])eps[i - 1] = a[i - 1] * response[i - 1] + b[i - 1] *response[i + 1] - response[i]
    }
   cSq = 1/(a^2 + b^2 + 1)list(sigmaSq = 1/(n - 2) * sum(cSq * eps^2), a = a, b = b,
       eps = eps)
 }
```
likelihoodConfidenceInterval

```
Likelihood ratio based confidence intervals
```
## Description

This is an internal function not meant to be called directly. Inverts the likelihood ratio statistic to form confidence intervals.

#### Usage

likelihoodConfidenceInterval(explanatory, response, Y\_0, level = NA)

#### **Arguments**

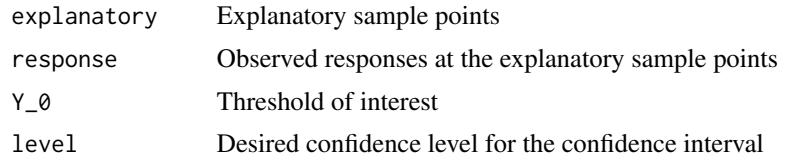

## Value

Returns a list with

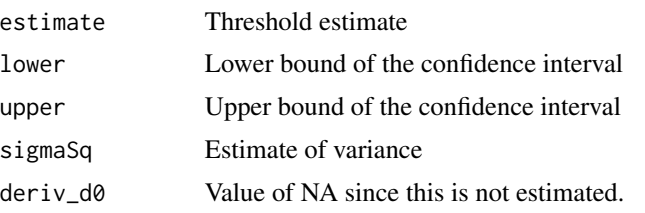

## Author(s)

Shawn Mankad

```
X=runif(25, 0,1)
Y=X^2+rnorm(n=length(X), sd=0.1)
oneStage_LR=likelihoodConfidenceInterval(X, Y, 0.25, 0.95)
## The function is currently defined as
function (explanatory, response, Y_0, level = NA)
{
    if (is.na(level))
        level = 0.95RVforLR_realizations <- NULL; rm(RVforLR_realizations); # Dummy to trick R CMD check
    data("RVforLR_realizations", envir =environment())
   D = quantile(RVforLR_realizations, level)
   n = length(response)
    ind = order(explanatory, decreasing=FALSE)
    if (sum(diff(ind) < 0) != 0) {
explanatory = explanatory[ind]
response = response[ind]
    }
    fit = threshold_estimate_ir(explanatory, response, Y_0)
    sigmaSq = estimateSigmaSq(explanatory, response)$sigmaSq
    likelihoodRatio <- function(explanatory, response, X_0, Y_0,
        sigmaSq) {
        logLikelihood <- function(Y, Y_hat) {
            -1/(2 * sigmaSq) * sum((Y - Y_hat)^2)}
        unconstrainedLikelihood <- function(explanatory, response) {
           fit = pava(explanatory, response)
```

```
tmp = logLikelihood(fit$response_obs, fit$y)
          return(list(x = \text{fit}$x, y_\text{hat} = \text{fit}$y, y = \text{fit}$response_obs,
              logLikelihood = tmp))
      }
      constrainedLikelihood <- function(explanatory, response,
          X_0, Y_0) {
          fit = pava(explanatory, response, X_0, Y_0)
          tmp = logLikelihood(fit$response_obs, fit$y)
          return(list(x = fit$x, y_hat = fit$y, y = fit$response_obs,
              logLikelihood = tmp))
      }
      unconst = unconstrainedLikelihood(explanatory, response)
      const = constrainedLikelihood(explanatory, response,
          X_0, Y_0)
      return(unconst$logLikelihood - const$logLikelihood)
  }
  i = fitsindex + 1lrt\_tmp = 0while (lrt_time < D &amp; 8 &amp; i < n) {
      lrt_tmp = likelihoodRatio(explanatory, response, explanatory[i],
          Y_0, sigmaSq)
      i = i + 1}
  right = explanatory[min(i, n)]
  i = fitsindex - 1lrt\_tmp = 0while (lrt_time < D &amp; 8 &amp; i > 1) {
      lrt_tmp = likelihoodRatio(explanatory, response, explanatory[i],
          Y_0, sigmaSq)
      i = i - 1}
  left = explanatory[max(i, 1)]
  return(list(estimate = fit$threshold_estimate_explanatory,
      lower = left, upper = right, sigmaSq = sigmaSq, deriv_d0 = NA))
}
```
linearBootstrapConfidenceInterval\_stageTwo *Confidence interval based on bootstrapping a local linear model*

## Description

Implements the two stage local linear bootstrapping procedure in Tang et al. (2011)

#### Usage

```
linearBootstrapConfidenceInterval_stageTwo(explanatory, response,
   Y_0, level = NA)
```
#### **Arguments**

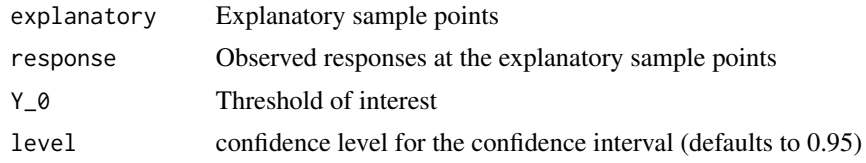

## Value

Returns a list with

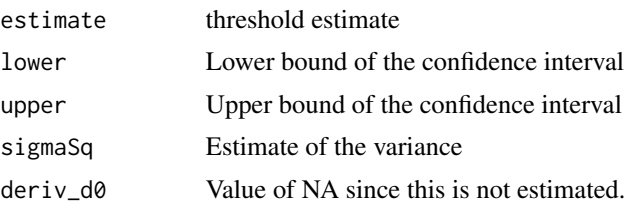

#### Author(s)

Shawn Mankad

#### References

Tang R, Banerjee M, Michailidis G (2011). 'A two-stage hybrid procedure for estimating an inverse regression function.' The Annals of Statistics, 39, 956-989.

```
X=runif(25, 0,1)
Y=X^2+rnorm(n=length(X), sd=0.1)
oneStage_IR=stageOneAnalysis(X, Y, 0.25, type="IR-wald", 0.99)
X2 = c(rep(oneStage_IR$L1,37),rep(oneStage_IR$U1,38))
Y2=X2^2+rnorm(n=length(X2), sd=0.1)
twoStage_IR_locLinear=likelihoodConfidenceInterval(X, Y, 0.25, 0.95)
## The function is currently defined as
function (explanatory, response, Y_0, level = NA)
{
    numBootstrap = 1000
    if (is.na(level)) {
       level = 0.95}
   alpha = 1 - leveln = length(response)
    fit = threshold_estimate_locLinear(explanatory, response,
       Y_0Rn = rep(0, numBootstrap)
    for (i in 1:numBootstrap) {
       ind = sample(x = n, replace = TRUE)fit_bst = threshold_estimate_locLinear(explanatory[ind],
```

```
response[ind], Y_0)
      Rn[i] = sqrt(n) * (fit_bst$threshold_estimates_explanatory -fit$threshold_estimate_explanatory)
  }
  qU = quantile(Rn, alpha/2)
  qL = quantile(Rn, level + alpha/2)
 uBand = fit$threshold_estimate_explanatory - n^(-1/2) * qU
 lBand = fit$threshold_estimate_explanatory - n^(-1/2) * qL
  return(list(estimate = fit$threshold_estimate_explanatory,
      lower = max(lBand, min(explanatory)), upper = min(uBand,
          max(explanatory)), sigmaSq = NA, deriv_d0 = NA))
}
```
pava *isotonic regression*

#### Description

This is an internal function not meant to be called directly. Wrapper for gpava in package isotone to apply the pava algorithm for isotonic regression

#### Usage

```
pava(explanatory, response, X_0 = NA, Y_0 = NA, w = NA)
```
#### Arguments

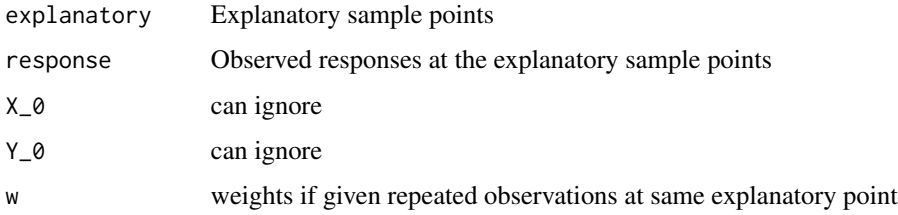

## Value

return(list(x = explanatory, y = response\_fit, response\_obs = response)) List with

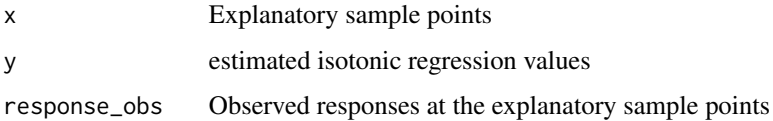

## Author(s)

Shawn Mankad

#### References

de Leeuw J, Hornik K, Mair P (2009). 'Isotone Optimization in R: Pool-Adjacent-Violators Algorithm (PAVA) and Active Set Methods.' Journal of Statistical Software, 32(5), 1-24. ISSN 1548- 7660. URL http://www.jstatsoft.org/v32/i05.

#### Examples

{

```
X=runif(25, 0,1)
Y=X^2+rnorm(n=length(X), sd=0.1)
pava(X, Y, 0.25, 0.5)
## The function is currently defined as
function (explanatory, response, X_0 = NA, Y_0 = NA, w = NA)
    require(isotone)
   if (is.na(w))
       w = rep(1, length(explanatory))
   ind = order(explanatory, decreasing = FALSE)
    if (sum(diff(ind) < 0) != 0) {
       explanatory = explanatory[ind]
       response = response[ind]
    }
    if (is.na(X_0) && is.na(Y_0)) {
       fit = gpava(explanatory, response)
       response_fit = fit$x
    }
    else if (is.na(X_0) || is.na(Y_0)) {
       warning("Only X_0 or only Y_0 was supplied. Please check arguments.")
    }
   else {
       n = length(explanatory)
       if (sum(response < Y_0) == n && sum(explanatory < X_0) ==
            n) {
            warning("Warning: X_0 and Y_0 are outside observed region")
            fit = gpava(explanatory, response)
            response_fit = fit$x
       }
       else if (sum(response < Y_0) == n && sum(explanatory <
           X_0 == 0) {
            warning("Warning: X_0 and Y_0 are outside observed region")
            return(list(x = explanatory, y = rep(Y_0, n), y_compressed = rep(Y_0,
                n)))
       }
       else if (sum(response < Y_0) == n) {
            warning("Warning: Y_0 is outside observed region")
            n2 = n - sum(explanatory < X_0)y1 = response[explanatory < X_0]
            x1 = explanatory[explanatory < X_0]
            fit = gpava(x1, y1)response_fit = c(sapply(fitsx, min, Y_0), rep(Y_0,n2))
       }
```

```
else if (sum(response >= Y_0) == n && sum(explanatory <
        X_0) == n) {
        warning("Warning: X_0 and Y_0 are outside observed region")
        return(list(x = explanatory, y = rep(Y_0, n), y_compressed = rep(Y_0,
            n)))
    }
    else if (sum(response >= Y_0) == n && sum(explanatory <
        X_0 == 0) {
        warning("Warning: X_0 and Y_0 are outside observed region")
        fit = gpava(explanatory, response)
        response_fit = fit$x
    }
    else if (sum(response >= Y_0) == n) {
        warning("Warning: Y_0 is outside observed region")
        n2 = n - sum(explanatory > X_0)y1 = response[explanatory > X_0]
        x1 = explanatory[explanatory > X_0]
        fit = gpava(x1, y1)response_fit = c(rep(Y_0, n2), sapply(fit$x, max,
            Y_0))
    }
    else if (sum(explanatory < X_0) == n) {
        warning("Warning: X_0 is outside observed region")
        fit = gpava(explanatory, response)
        response_fit = sapply(fit$x, min, Y_0)
    }
    else if (sum(explanatory < X_0) == 0) {
        warning("Warning: X_0 is outside observed region")
        fit = gpava(explanatory, response)
        response_fit = sapply(fit$x, max, Y_0)
    }
    else {
        y1 = response[explanatory < X_0]
        x1 = explanatory[explanatory < X_0]
        y2 = response[explanatory >= X_0]
        x2 = explanatory[explanatory >= X_0]
        fit1 = \text{g}pava(x1, y1)
        fit2 = gpava(x2, y2)response_fit = c(sapply(fit1$x, min, Y_0), sapply(fit2$x,
            max, Y_0))
    }
}
return(list(x = explanatory, y = response_fit, response_obs = response))
```
plot.twostageTE *Plot function for twostageTE*

#### Description

}

Plots a twostageTE object, displaying samples, point estimate and confidence interval

#### Usage

```
## S3 method for class 'twostageTE'
plot(x, \ldots)
```
#### **Arguments**

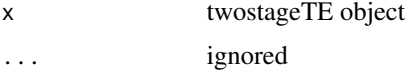

#### Value

Scatterplot of the samples and estimated regression, with confidence intervals

#### Author(s)

Shawn Mankad

#### Examples

{

```
X=runif(25, 0,1)
Y=X^2+rnorm(n=length(X), sd=0.1)
oneStage_IR=stageOneAnalysis(X, Y, 0.25, type="IR-wald", 0.99)
plot(oneStage_IR)
## The function is currently defined as
function (x, ...)
    if (!inherits(x, "twostageTE")) {
        stop("Error: Object is not of class twostageTE")
    }
    plot_gpava <- function(x, main = "PAVA Plot", xlab = "Predictor",
        ylab = "Response", col = "lightblue", ...) {
        o \leftarrow order(x$z)xval \leftarrow x$z[o]yval \leftarrow x$x[o]
        xcum <- c(xval[1] - mean(diff(xval)), xval)
        jumps <- ((1:length(yval))[!duplicated(yval)] - 1)[-1]
        jumps <- c(1, jumps, length(xval))
        lines(xval, yval, col = col, lwd = 1, type = "S")
        points(xval[jumps], yval[jumps], col = col, pch = 13)
    }
    pava1 = gpava(z = x $X1, y = x $Y1)if (!is.na(x$L2)) {
        pava2 = gpava(z = x $X2, y = x $Y2)}
    if (!is.na(x$L2)) {
        plot(x = x$X1, y = x$Y1, pch = "1", cex = 1.5, xlab = "",ylab = "", ylim = range(c(x$Y1, x$Y2)), col = "grey80")
        abline(h = x$threshold, 1ty = 3, 1wd = 1, col = 2)points(x = x $X2, y = x $Y2, pch = "2", cex = 1.5, col = "grey65")plot_gpava(pava2, col = "blue")
```

```
}
  else {
      plot(x = x$X1, y = x$Y1, pch = "1", cex = 1.5, xlab = "",ylab = "", col = "grey80")abline(h = x$threshold, lty = 3, lwd = 1, col = 2)
      plot_gpava(pava1, col = 1)
  }
  abline(v = x$L1, lty = 2, lwd = 2)
  abline(v = x$01, lty = 2, lwd = 2)
  if (!is.na(x$L2)) {
      abline(v = x$L2, col = "blue", lwd = 2)abline(v = x$U2, col = "blue", lwd = 2)}
  points(x = x$estimate, y = x$threshold, col = "blue", pch = 4,
     cex = 1.5if (!is.na(x$L2)) {
      segments(x$estimate, min(c(x$Y1, x$Y2)) - 1, x$estimate,
          x$threshold, lwd = 2, col = "blue")
  }
  else {
      segments(x$estimate, min(x$Y1) - 1, x$estimate, x$threshold,
          lwd = 2, col = "blue")}
  mtext('Explanatory", side = 1, line = 2.5, cex = 1.65)mtext{text("Response", side = 2, line = 2, cex = 1.65)}if (!is.na(x$L2)) {
      legend("topleft", c("Estimate", "1st Stage CI", "2nd Stage CI",
          "2nd Stage Iso-Regression"), pch = c(4, NA, NA, 13),
          col = c("blue", 1, "blue", "blue"), lty = c(NA, 2,1, 1), lwd = c(NA, 2, 2, 1), bg = "white")
  }
  else {
      legend("topleft", c("Estimate", "1st Stage CI", "1st Stage Iso-Regression"),
          pch = c(4, NA, 13), col = c("blue", 1, 1), lty = c(NA,2, 1), lwd = c(NA, 2, 1), bg = "white")
 }
}
```
print.twostageTE *print for twostageTE*

#### Description

print method for twostageTE

#### Usage

```
## S3 method for class 'twostageTE'
print(x, \ldots)
```
#### **Arguments**

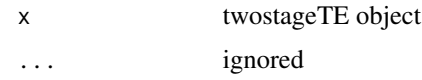

#### Value

prints basic information about the object (point estimate and confidence intervals)

#### Author(s)

Shawn Mankad

## Examples

```
X=runif(25, 0,1)
Y=X^2+rnorm(n=length(X), sd=0.1)
oneStage_IR=stageOneAnalysis(X, Y, 0.25, type="IR-wald", 0.99)
print(oneStage_IR)
## The function is currently defined as
function (x, \ldots){
    if (!inherits(x, "twostageTE")) {
       stop("Error: Object is not of class twostageTE")
    }
    if (!is.null(cl \leq x$call)) {
       names(cl)[2] <- ""
       cat("Call:\n")
       dput(cl)
    }
   cat(sprintf("\n%.1f%% Confidence Interval", x$level * 100))
   if (is.na(x$L2)) {
       cat(sprintf("\nn Lower d0_hat Upper\n%d %.3f %.3f %.3f\n",
           length(x$Y1), x$L1, x$estimate, x$U1))
    }
   else {
       cat(sprintf("\nn1 n2 Lower d0_hat Upper\n%d %d %.3f %.3f %.3f\n",
           length(x$Y1), length(x$Y2), x$L2, x$estimate, x$U2))
    }
    invisible(x)
 }
```
RVforLR\_realizations *Realizations of Random variable for LR-based confidence intervals*

#### Description

Realizations of the random variable that the likelihood ratio test statistic converges to

<span id="page-13-0"></span>

<span id="page-14-0"></span>stageOneAnalysis 15

## Usage

data("RVforLR\_realizations")

## Format

A data frame of realizations.

## References

Banerjee M (2000). Likelihood Ratio Inference in Regular and Non-regular Problems. Ph.D. thesis, University of Washington.

Banerjee M (2009). 'Inference in exponential family regression models under certain shape constraints.' In Advances in Multivariate Statistical Methods, Statistical Science and Interdisciplinary Research, volume 4, pp. 249-72. World Scientific.

Banerjee M, Wellner J (2001). 'Likelihood Ratio Tests for Monotone Functions.' Annals of Statistics, 29, 1699 - 1731.

## Examples

data("RVforLR\_realizations")

stageOneAnalysis *Stage one analysis*

## Description

Wrapper function for twoStageTE that users can directly call on their data.

#### Usage

```
stageOneAnalysis(explanatory, response, threshold,
   type = "IR-wald", level = 0.99)
```
#### Arguments

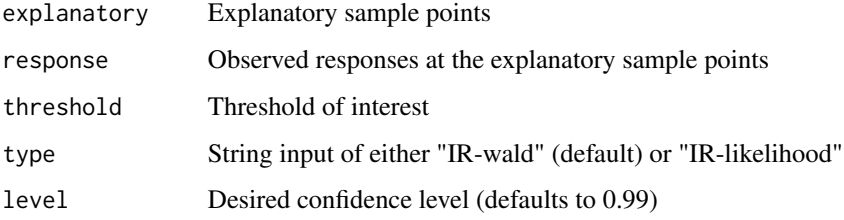

## Value

List:

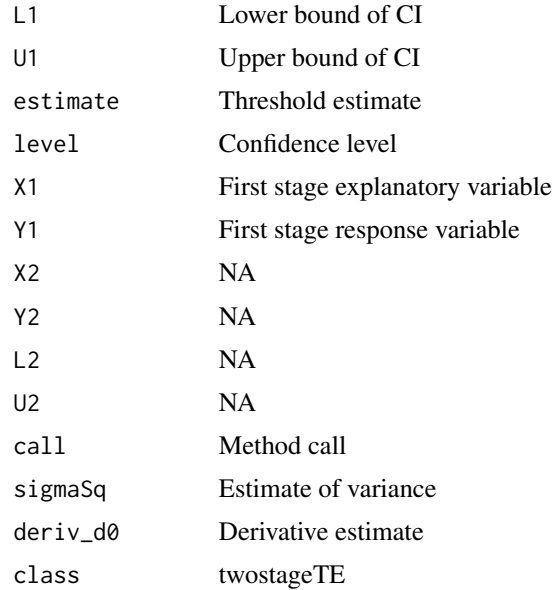

## Author(s)

Shawn Mankad

#### See Also

See Also as [stageTwoAnalysis](#page-16-1), ~~~

```
X=runif(25, 0,1)
Y=X^2+rnorm(n=length(X), sd=0.1)
oneStage_IR=stageOneAnalysis(X, Y, 0.25, type="IR-wald", 0.99)
## The function is currently defined as
function (explanatory, response, threshold, type = "IR-wald",
    level = 0.99{
   cl1 <- match.call(expand.dots = TRUE)
    if (type == "IR-wald") {
       CI = waldConfidenceInterval_ir_stageOne(explanatory,
            response, threshold, level = level)
        return(structure(list(L1 = CI$lower, U1 = CI$upper, estimate = CI$estimate,
            C_1 = C_1 \cC_1, threshold = threshold, level = level,
            X1 = explanatory, Y1 = response, X2 = NA, Y2 = NA,
            L2 = NA, U2 = NA, call = c11, sigmaSq = CI$sigmaSq,
            deriv_d0 = CI$deriv_d0), class = "twostageTE"))
    }
```
<span id="page-15-0"></span>

```
else if (type == "IR-likelihood") {
      CI = likelihoodConfidenceInterval(explanatory, response,
          threshold, level = level)
      return(structure(list(L1 = CI$lower, U1 = CI$upper, estimate = CI$estimate,
          threshold = threshold, level = level, X1 = explanatory,
          Y1 = response, X2 = NA, Y2 = NA, L2 = NA, U2 = NA,
          call = cl1, sigmaSq = CI$sigmaSq, deriv_d0 = CI$deriv_d0),
          class = "twostageTE"))
  }
  else if (type == "SIR") {
     CI = waldConfidenceInterval_sir_stageOne(explanatory,
          response, threshold, level = level)
      return(structure(list(L1 = CI$lower, U1 = CI$upper, estimate = CI$estimate,
          threshold = threshold, level = level, X1 = explanatory,
          Y1 = response, X2 = NA, Y2 = NA, L2 = NA, U2 = NA,call = cl1, sigmaSq = CI$sigmaSq, deriv_d0 = CI$deriv_d0),
          class = "twostageTE"))
  }
  else error("stageOneAnalysis: type should be either 'IR-wald',
      'IR-likelihood' or 'SIR'")
}
```
<span id="page-16-1"></span>stageTwoAnalysis *Stage two analysis*

#### Description

Wrapper function for twoStageTE that users can directly call on their data.

#### Usage

```
stageTwoAnalysis(stageOne, explanatory, response, type = "IR-wald",
   level = 0.95, combineData=FALSE)
```
## Arguments

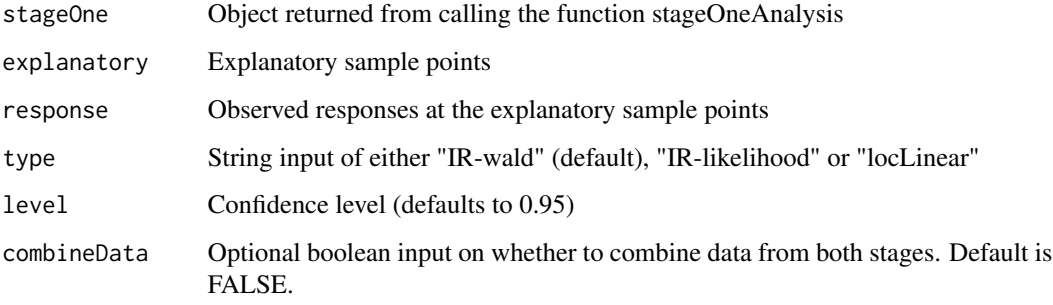

#### Value

List:

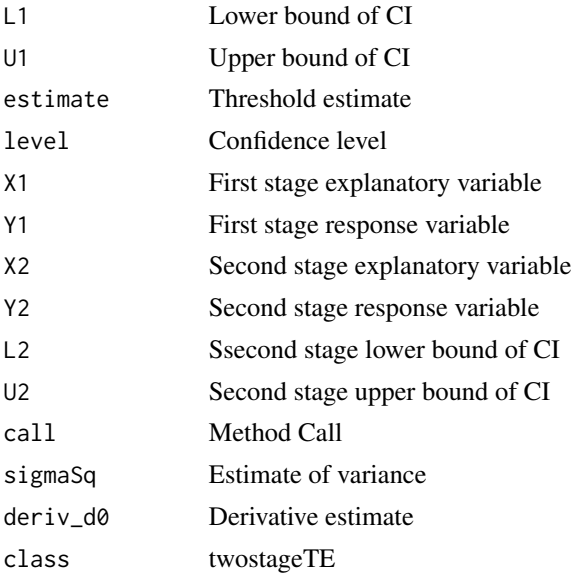

## Author(s)

Shawn Mankad

```
X=runif(25, 0,1)
Y=X^2+rnorm(n=length(X), sd=0.1)
oneStage_IR=stageOneAnalysis(X, Y, 0.25, type="IR-wald", 0.99)
X2=runif(75,oneStage_IR$L1 ,oneStage_IR$U1)
Y2=X2^2+rnorm(n=length(X2), sd=0.1)
twoStage_IR = stageTwoAnalysis(oneStage_IR, X2, Y2, type="IR-wald", 0.95)
## The function is currently defined as
function (stageOne, explanatory, response, type = "IR-wald",
   level = 0.95, combineData = FALSE)
{
   cl1 <- match.call(expand.dots = TRUE)
   Y_0 = stageOne$threshold
   C_1 = stageOne$C_1gamma1=1/3
   if (combineData) {
explanatory = c(explanatory ,
    stageOne$X1[stageOne$X1 > stageOne$L1 & stageOne$X1 < stageOne$U1])
response = c(response ,
   stageOne$Y1[stageOne$X1 > stageOne$L1 & stageOne$X1 < stageOne$U1])
    }
    if (type == "IR-wald") {
       CI = waldConfidenceInterval_ir_stageTwo(explanatory,
```

```
response, Y_0, level = level, gamma1 = gamma1, C_1 = C_1,
          n1 = length(stageOne$X1))
      return(structure(list(L2 = CI$lower, U2 = CI$upper, estimate = CI$estimate,
          threshold = Y_0, level = level, X1 = \text{stageOne$X1},
          Y1 = stageOne$Y1, X2 = explanatory, Y2 = response,
          L1 = stageOne$L1, U1 = stageOne$U1, call = cl1, sigmaSq = CI$sigmaSq,
          deriv_d0 = CI$deriv_d0), class = "twostageTE"))
  }
  else if (type == "IR-likelihood") {
      CI = likelihoodConfidenceInterval(explanatory, response,
          Y_0, level = level)
      return(structure(list(L2 = CI$lower, U2 = CI$upper, estimate = CI$estimate,
          threshold = Y_0, level = level, X1 = stageOne$X1,
          Y1 = stageOne$Y1, X2 = explanatory, Y2 = response,
          L1 = stageOne$L1, U1 = stageOne$U1, call = cl1, sigmaSq = CI$sigmaSq,
          deriv_d0 = CI$deriv_d0), class = "twostageTE"))
  }
  else if (type == "SIR") {
     CI = waldConfidenceInterval_sir_stageTwo(explanatory = explanatory,
          response = response, Y_0 = Y_0, gamma1 = gamma1,
          C_1 = C_1, level = level)
      return(structure(list(L2 = CI$lower, U2 = CI$upper, estimate = CI$estimate,
          threshold = Y_0, level = level, X1 = stageOne$X1,
          Y1 = stageOne$Y1, X2 = explanatory, Y2 = response,
          L1 = stageOne$L1, U1 = stageOne$U1, call = cl1, sigmaSq = CI$sigmaSq,
          deriv_d0 = CI$deriv_d0), class = "twostageTE"))
  }
  else if (type == "locLinear") {
      CI = linearBootstrapConfidenceInterval_stageTwo(explanatory = explanatory,
          response = response, Y_0 = Y_0, level = level)
      return(structure(list(L2 = CI$lower, U2 = CI$upper, estimate = CI$estimate,
          threshold = Y_0, level = level, X1 = stageOne$X1,
          Y1 = stageOne$Y1, X2 = explanatory, Y2 = response,
          L1 = stageOne$L1, U1 = stageOne$U1, call = cl1, sigmaSq = CI$sigmaSq,
          deriv_d0 = CI$deriv_d0), class = "twostageTE"))
  }
  else error("stageOneAnalysis: type should be either
      'IR-wald','IR-likelihood', 'SIR', or 'locLinear'")
}
```
summary.twostageTE *summary method for object twostageTE*

#### **Description**

summary method for object twostageTE

#### Usage

```
## S3 method for class 'twostageTE'
summary(object, ...)
```
## <span id="page-19-0"></span>Arguments

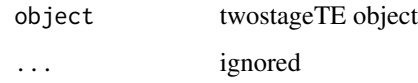

#### Value

prints confidence interval, point estimate, and auxiliary estimates

## Author(s)

Shawn Mankad

## Examples

```
X=runif(25, 0,1)
Y=X^2+rnorm(n=length(X), sd=0.1)
oneStage_IR=stageOneAnalysis(X, Y, 0.25, type="IR-wald", 0.99)
summary(oneStage_IR)
```
threshold\_estimate\_ir *Threshold estimate based on IR*

## Description

Uses isotonic regression and PAVA to form a point estimate.

#### Usage

```
threshold_estimate_ir(explanatory, response, Y_0)
```
## Arguments

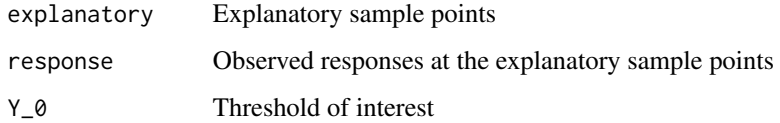

## Details

This is an internal function not meant to be called directly. It function relies on the PAVA algorithm to form a point estimate.

## Value

list(threshold estimate explanatory = estim x, threshold estimate response = fit\$y[ind], threshold  $=$  Y\_0, Y\_hat = fit\$y, index = ind)

threshold\_estimate\_explanatory

Point estimate of d\_0

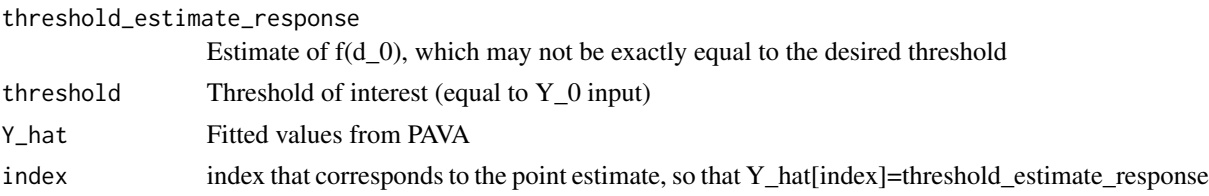

#### Author(s)

Shawn Mankad

#### Examples

{

```
X=runif(25, 0,1)
Y=X^2+rnorm(n=length(X), sd=0.1)
stageOneAnalysis(X, Y, 0.25, type="IR-wald", 0.99)
## The function is currently defined as
function (explanatory, response, Y_0)
   n = length(response)
   if (sum(response \leq Y_0) == n) {
       warning("Y_0 is outside observed region")
       list(threshold_estimate_explanatory = max(explanatory),
           threshold_estimate_response = max(response), threshold = Y_0,
           Y_hat = max(res్), index = n}
    else if (sum(response >= Y_0) == n) {
       warning("Y_0 is outside observed region")
       list(threshold_estimate_explanatory = min(explanatory),
           threshold_estimate_response = min(response), threshold = Y_0,
           Y_hat = min(response), index = 1}
    else {
       fit = pava(explanatory, response)
       if (sum(fit$y >= Y_0) == 0) {
           warning("estimate is on the boundary")
           ind = nestim_x = fit $x[ind]}
       else if (sum(fit$y <= Y_0) == 0) {
           warning("estimate is on the boundary")
           ind = min(which(fitsy >= Y_0))estim_x = fit$x[ind]
       }
       else {
```

```
ind = min(which(fitsy >= Y_0))estim_x = fit$x[ind]
      }
      list(threshold_estimate_explanatory = estim_x,
          threshold_estimate_response = fit$y[ind],
          threshold = Y_0, Y_0 hat = fit$y, index = ind)
  }
}
```
threshold\_estimate\_locLinear

*Threshold estimate based on local linear approximation*

## Description

The main idea for the procedure in Tang et al. (2011) is to utilize a local linear approximation in the vicinity of the first stage estimate, and to bootstrap this local approximation to obtain confidence intervals.

### Usage

threshold\_estimate\_locLinear(explanatory, response, Y\_0)

## Arguments

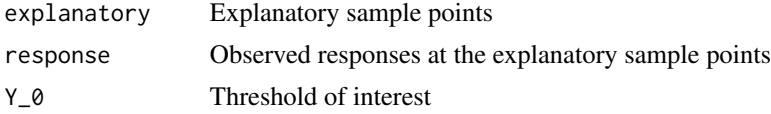

## Details

This is an internal function not meant to be called directly. It function uses a local linear approximation to form a point estimate.

## Value

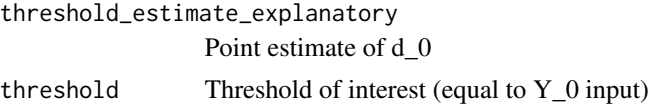

## Author(s)

Shawn Mankad

## References

Tang R, Banerjee M, Michailidis G (2011). 'A two-stage hybrid procedure for estimating an inverse regression function.' The Annals of Statistics, 39, 956-989.

## <span id="page-22-0"></span>twostageTE 23

#### Examples

```
X=runif(25, 0,1)
Y=X^2+rnorm(n=length(X), sd=0.1)
oneStage_IR=stageOneAnalysis(X, Y, 0.25, type="IR-wald", 0.99)
X2 = c(rep(oneStage_IR$L1,37),rep(oneStage_IR$U1,38))
Y2=X2^2+rnorm(n=length(X2), sd=0.1)
stageTwoAnalysis(oneStage_IR, explanatory = X2, response = Y2,
type = "locLinear", level = 0.95)
## The function is currently defined as
function (explanatory, response, Y_0)
{
   n = length(response)
    if (sum(response < Y_0) == n) {
        list(threshold_estimate_explanatory = max(explanatory),
            threshold_estimate_response = max(response), threshold = Y_0,
            Y_hat = max(res్), index = n}
    else if (sum(response >= Y_0) == n) {
        list(threshold_estimate_explanatory = min(explanatory),
            threshold_estimate_response = min(response), threshold = Y_0,
            Y_hat = min(res్), index = 1}
    else {
        beta = lm(response ~ explanatory)$coef
        estim_x = (Y_0 - beta[1])/beta[2]list(threshold_estimate_explanatory = estim_x, threshold = Y_0)
   }
  }
```
twostageTE *Threshold value estimation using two-stage plans*

#### Description

This package implements a variety of nonparametric methods for computing one-stage and twostage confidence intervals and point estimates of threshold values.

#### Details

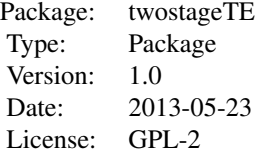

The user interacts with the package by utilizing two functions: stageOneAnalysis and stageTwo-Analysis. These functions take the sampled explanatory variable and corresponding responses at the first and second stage, respectively, and outputs point estimate and confidence intervals based on different user specific procedures.

#### Author(s)

Shawn Mankad Maintainer: Shawn Mankad <smankad@umich.edu>

#### **References**

Shawn Mankad, George Michailidis, Moulinath Banerjee (2015). Threshold Value Estimation Using Adaptive Two-Stage Plans in R. Journal of Statistical Software, 67(3), 1-19. doi:10.18637/jss.v067.i03

```
## Simulating the (wiggly) isotonic Sine function ##
sampleData=function(n, lower, upper) {
x=runif(n, lower, upper)
y=(1/40)*sin(6*pi*x) + 1/4 + x/2 + (1/4)*x^2+ rnorm(n=length(x), sd=0.1)
return(list(X=x, Y=y))
}
Budget=100
d0=0.5
threshold = (1/40)*sin(6*pi*d0) + 1/4 + d0/2 + (1/4)*d0^2n1=floor(Budget*0.25)
n2=Budget - n1
samp = sampleData(n1, lower=0, upper=1)
X = \text{samples}Y = \text{samp$Y}## Two Stage IR+IR ##
stageOne_IR=stageOneAnalysis(X, Y, threshold, type="IR-wald", 0.99)
samp2 = sampleData(n2, lower=stageOne_IR$L1, upper=stageOne_IR$U1)
X2 =samp2$X
Y2 = \text{samp2$Y}twoStageIR = stageTwoAnalysis(stageOne_IR, X2, Y2, type="IR-wald", 0.95)
## Two Stage LR+LR ##
stageOne_LR=stageOneAnalysis(X, Y, threshold, type="IR-likelihood", 0.99)
samp2 = sampleData(n2, lower=stageOne_LR$L1, upper=stageOne_LR$U1)
X2 = \text{sample2$}XYZ = \text{ samp2$Y}twoStageLR = stageTwoAnalysis(stageOne_LR, X2, Y2,
    type="IR-likelihood", 0.95)
## Two Stage IR+Local Linear ##
X2 = c(rep(stageOne_IR$L1,37),rep(stageOne_IR$U1,38))
Y2=X2^2+rnorm(n=length(X2), sd=0.1)
twoStageLinear=stageTwoAnalysis(stageOne_IR, explanatory = X2, response = Y2,
    type = "loclinear", level = 0.95)
```
<span id="page-24-0"></span>waldConfidenceInterval\_ir\_stageOne *Stage one IR-Wald confidence interval*

## Description

This is an internal function not meant to be called directly. Classical IR-Wald confidence interval that can be called at the first stage of a multistage procedure

## Usage

```
waldConfidenceInterval_ir_stageOne(explanatory, response, Y_0, level = NA)
```
## Arguments

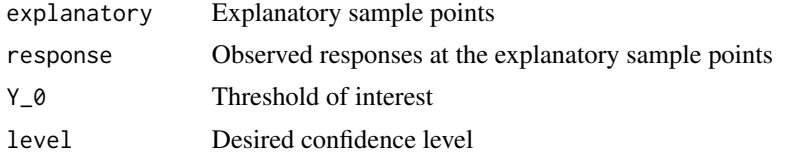

## Value

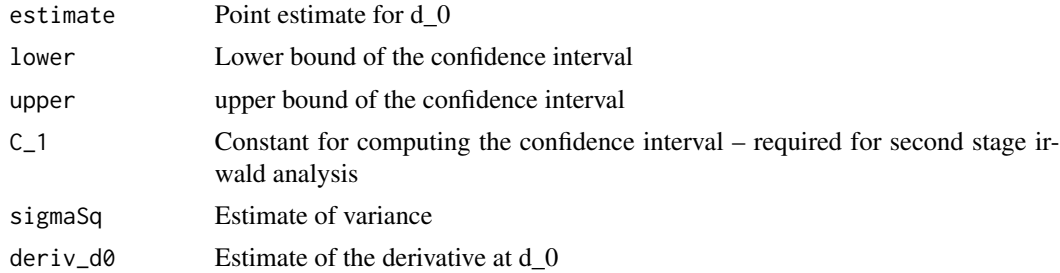

## Author(s)

Shawn Mankad

```
X=runif(25, 0,1)
Y=X^2+rnorm(n=length(X), sd=0.1)
oneStage_IR=stageOneAnalysis(X, Y, 0.25, type="IR-wald", 0.99)
## The function is currently defined as
function (explanatory, response, Y_0, level = NA)
{
   if (is.na(level)) {
       level = 0.95}
```

```
alpha = 1 - level## Import previously computed Chernoff quantiles, provided by Groeneboom and Wellner
chernoff_realizations <- NULL; rm(chernoff_realizations);
data("chernoff_realizations", envir =environment())
ind = min(which(chernoff_realizations$DF - (1-\alpha 1)ha/2) >= 0))
q = chernoff_realizations$xcoor[ind]
n = length(response)
fit = threshold_estimate_ir(explanatory, response, Y_0)
sigmaSq = estimateSigmaSq(explanatory, response)$sigmaSq
deriv_d0 = estimateDeriv(explanatory, response,
    fit$threshold_estimate_explanatory, sigmaSq)
g_d0 = 1/nn = length(explanatory)
C_di = (4 * sigmaSq/(deriv_d0^2))^(1/3)
band = n^(-1/3) * C_d i * g_d0^(-1/3) * qreturn(list(estimate = fit$threshold_estimate_explanatory,
    lower = max(min(explanatory), fit$threshold_estimate_explanatory -
        band), upper = min(max(explanatory), fit$threshold_estimate_explanatory +
        band), C_1 = as.numeric(C_d i * g_d0^(-1/3) * q),
    sigmaSq = sigmaSq, deriv_d0 = deriv_d0))
```
waldConfidenceInterval\_ir\_stageTwo *Two-stage IR-Wald confidence interval*

#### **Description**

}

This is an internal function not meant to be called directly. IR-Wald confidence interval that can be called at the second stage of a multistage procedure

#### Usage

```
waldConfidenceInterval_ir_stageTwo(explanatory, response,
    Y_0, gamma1, C<sub>1</sub>, n1, level = NA)
```
#### Arguments

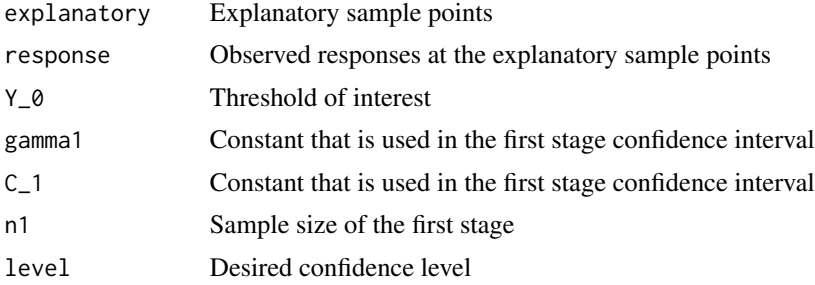

<span id="page-25-0"></span>

#### Value

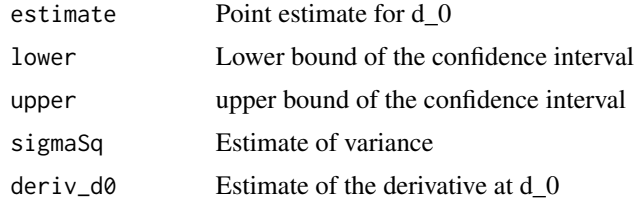

## Author(s)

Shawn Mankad

#### References

Tang R, Banerjee M, Michailidis G, Mankad S (2013). 'Two-Stage Plans for Estimating a Threshold Value of a Regression Function.' http://arxiv.org/abs/1304.4637

#### Examples

{

```
X=runif(25, 0,1)
Y=X^2+rnorm(n=length(X), sd=0.1)
oneStage_IR=stageOneAnalysis(X, Y, 0.25, type="IR-wald", 0.99)
X2=runif(75,oneStage_IR$L1 ,oneStage_IR$U1)
Y2=X2^2+rnorm(n=length(X2), sd=0.1)
twoStage_IR_IR = stageTwoAnalysis(oneStage_IR, X2, Y2, type="IR-wald", 0.95)
## The function is currently defined as
function (explanatory, response, Y_0, gamma1, C_1, n1, level = NA)
    if (is.na(level)) {
        level = 0.95}
    alpha = 1 - levelchernoff_realizations <- NULL; rm(chernoff_realizations);
    data("chernoff_realizations", envir =environment())
    ind = min(which(chernoff_realizations$DF - (1-\alpha/2) >= 0))
    q = chernoff_realizations$xcoor[ind]
    n = length(response)
    fit = threshold_estimate_ir(explanatory, response, Y_0)
    phi_0 = C_1 * n1 * (n^(-1))
    sigmaSq = estimateSigmaSq(explanatory, response)$sigmaSq
    deriv_d0 = estimateDeriv(explanatory, response, fit$threshold_estimate_explanatory,
        sigmaSq)
    C_di = (4 * sigmaSq/(deriv_d0^2))^(1/3)
    n = length(explanatory)
    p = \text{gamma1}/(1 + \text{gamma1})C_di2 = C_di * (C_1/((1 - p) * p'(gamma)) * phi_0)band = n^(-1 \times (1 + \text{gamma}))/3) \times C_di2 * q
    return(list(estimate = fit$threshold_estimate_explanatory,
        lower = max(min(explanatory), fit$threshold_estimate_explanatory -
```

```
band), upper = min(max(explanatory), fit$threshold_estimate_explanatory +
band), sigmaSq = sigmaSq, deriv_d0 = deriv_d0))
```
}

# <span id="page-28-0"></span>Index

∗Topic datasets chernoff\_realizations, [2](#page-1-0) RVforLR\_realizations, [14](#page-13-0) ∗Topic package twostageTE, [23](#page-22-0) chernoff\_realizations, [2](#page-1-0) estimateDeriv, [2](#page-1-0) estimateSigmaSq, [4](#page-3-0) likelihoodConfidenceInterval, [5](#page-4-0) linearBootstrapConfidenceInterval\_stageTwo, [7](#page-6-0) pava, [9](#page-8-0) plot *(*plot.twostageTE*)*, [11](#page-10-0) plot.twostageTE, [11](#page-10-0) print *(*print.twostageTE*)*, [13](#page-12-0) print.twostageTE, [13](#page-12-0) RVforLR\_realizations, [14](#page-13-0) stageOneAnalysis, [15](#page-14-0) stageTwoAnalysis, *[16](#page-15-0)*, [17](#page-16-0) summary *(*summary.twostageTE*)*, [19](#page-18-0) summary.twostageTE, [19](#page-18-0) threshold\_estimate\_ir, [20](#page-19-0) threshold\_estimate\_locLinear, [22](#page-21-0) twostageTE, [23](#page-22-0) twostageTE-package *(*twostageTE*)*, [23](#page-22-0) waldConfidenceInterval\_ir\_stageOne, [25](#page-24-0)

waldConfidenceInterval\_ir\_stageTwo, [26](#page-25-0)